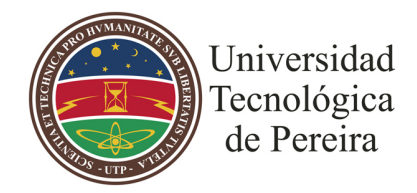

### PROGRAMA DE INGENIERÍA ELÉCTRICA

TRABAJO DE GRADO

# **Calculo de la potencia a partir de la ´ corriente y el voltaje**

*Tomas Edison Jaramillo ´ Nicolas Tesla Gonzalez ´*

> Supervizada por Dr. Gustavo KIRCHHOFF

Agosto de 2019

## **Resumen**

En esta plantilla se muestran algunos detalles asociados al uso de LaTex para el desarrollo de las tesis de pregrado y maestria en ingenería eléctrica. Lo que aquí se presenta no es camisa de fuerza, es solo un ejemplo para facilitar el uso de LaTex a quienes se estan familiarizando con la herramienta. Tambien se muestran ejemplos del uso de diferentes librerías como pgfplots y circuitikz.

# **Agradecimientos**

Este trabajo no se habría podido realizar sin la colaboración de muchas personas que me han brindado su ayuda, sus conocimientos...

# **Tabla de contenido**

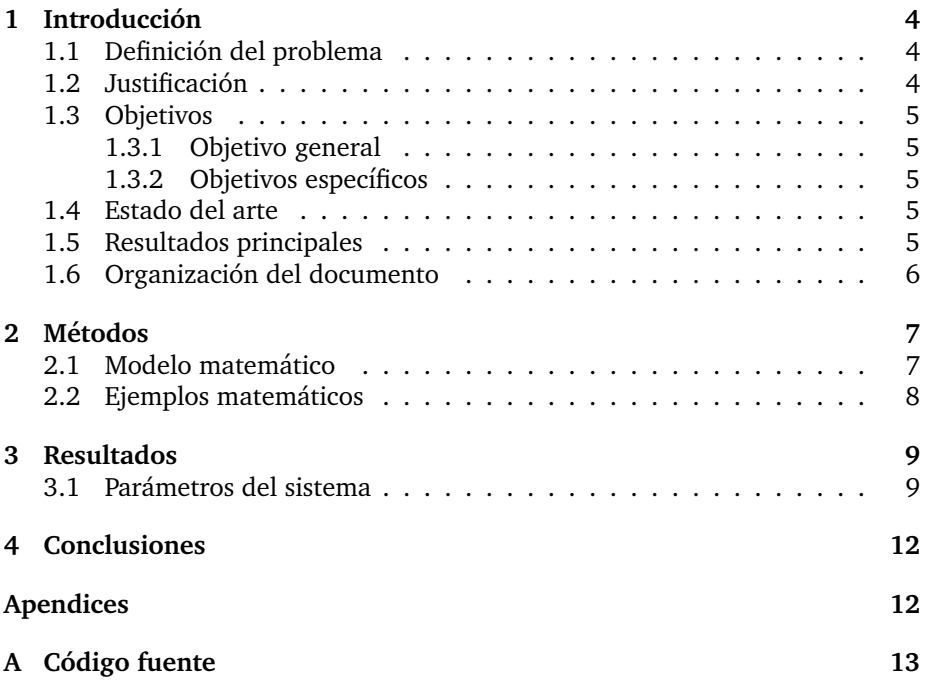

## <span id="page-4-0"></span>**Introduccion ´**

#### <span id="page-4-1"></span>**1.1 Definicion del problema ´**

En esta sección se define de forma clara y concreta el problema de investigación. Una estructura opcional es la siguiente:

Párrafo I: El primer párrafo debe ser corto, original e inesperado. Puede presentar un dato desconocido o sorprendente sobre su área de investigación. Después, una breve descripción del área de investigación en Colombia o en el mundo, de forma que responda a las pregunta:  $i$ Qué es?,  $i$ Cómo se hace actualmente?, ¿Qué metodología se utiliza actualmente? ¿Cuál es el problema? Básicamente, este es un párrafo de contextualización.

Párrafo II: Describir brevemente: Qué se sabe (?) y qué no se sabe (?) sobre el problema.

Párrafo III: Descripción del problema de forma que conteste a la pregunta. ¿Cuál es el problema? ¿Por qué lo que se hace actualmente no es adecuado?  $i$ Cuáles son los retos que se enfrentan?  $i$ Qué se necesita para mejorar o aumentar la eficiencia, confiabilidad? ¿De qué cosas se adolece?

#### <span id="page-4-2"></span>**1.2 Justificacion´**

En esta sección se debe justificar el proyecto. Se debe dejar claro por qué es importante esta investigación y cuáles son las motivaciones para realizarla. Una estructura opcional es la siguiente:

Párrafos I y II: ¿Por qué este problema es importante en Colombia o en el mundo? ¿Por qué el problema es interesante?

Párrafo III: ¿Por qué este problema es difícil?

Párrafo IV: ¿Por qué no ha sido resuelto antes? y si ha sido resuelto parcialmente, ¿qué hace falta para resolverlo completamente?

Párrafo V: Cuáles son los componentes fundamentales de la propuesta y en qué se diferencia de lo que se ha hecho antes.

#### <span id="page-5-0"></span>**1.3 Objetivos**

#### <span id="page-5-1"></span>**1.3.1 Objetivo general**

Todos los objetivos deben ser escritos en infinitivo, por ejemplo:

- Definir, Registrar, Relatar, Identificar, Estudiar, Comprender Reconocer, Explicar, Expresar, Ubicar, Revisar, Informar
- Aplicar Emplear, Utilizar,Interpretar,Reunir, Ilustrar, Operar, Esbozar Analizar, Distinguir, Promover, Formular, Construir, Crear,
- Establecer Organizar, Dirigir, Preparar, Evaluar, Juzgar, Clasificar, Estimar Valorar, Calificar, Seleccionar, Escoger, Medir, Conocer, Descubrir
- Detectar,Explorar, Reconstruir, Orientar, Presentar, Exponer, Probar Describir, Trazar, Esbozar, Mostrar, Diseñar, Proponer, Enumerar Debatir,
- Examinar, Plantear, Proponer, Diferenciar, Inspeccionar Probar, Simular, Construir, Calcular, Modelar, Caracterizar
- Cuantificar, Demostrar, Determinar, Establecer, Evaluar Explicar, Inferir, Relacionar, Verificar, Revelar, Comparar, Constatar
- Contrastar, Discutir, Indagar, Sondear, Implementar, Controlar

#### <span id="page-5-2"></span>**1.3.2 Objetivos específicos**

Los objetivos específicos están asociados a los pasos que se deben seguir para completar el objetivo general. Al igual que el objetivo general, deben estar en infinitivo. Se recomienda al rededor de 4 objetivos específicos.

#### <span id="page-5-3"></span>**1.4 Estado del arte**

El estado del arte es el conocimiento actualizado que existe para resolver el problema de investigación planteado. Se debe referenciar los conocimientos e investigaciones más recientes que han contribuido sustancialmente con algún aspecto de la solución del problema. Se recomienda una redacción en forma de "embudo" iniciando con un enfoque general, pasando gradualmente al problema específico. Se recomienda usar articulos de Transactions en IEEE y revistas de Elsevier. Refiera solo lo que es relevante, no haga referencias solo por llenar espacio. Analice como se incorpora la referencia dentro del contexto de su investigación.

#### <span id="page-5-4"></span>**1.5 Resultados principales**

Describa brevemente cuales fueron los principales aportes de su tesis.

### <span id="page-6-0"></span>**1.6 Organizacion del documento ´**

El trabajo de grado está organizado de la siguiente forma: En el capítulo 1 se presenta la introducción.....

# <span id="page-7-0"></span>**Metodos ´**

### <span id="page-7-1"></span>**2.1 Modelo matematico ´**

Consideramos el circuito mostrado en la figura [2.1.](#page-7-2) Esta figura fué realizada con la aplicación draw.io (se debe ingresar con una cuenta de goolge). Se recomienda activar la opción *more shapes* en la pestaña izquierda y luego la opción *electrical*, para incluir elementos de circuito. Se recomienda igualmente guardar las graficas en formato pdf.

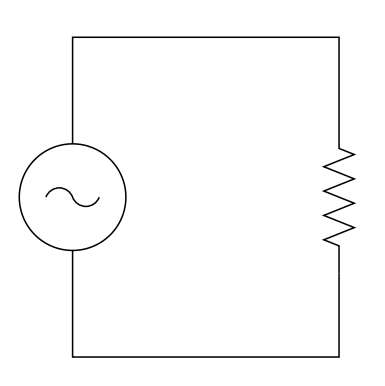

<span id="page-7-2"></span>Figura 2.1: Ejemplo de un circuito resistivo

El modelo se puede representar por la ecuación [\(2.1\)](#page-7-3)

<span id="page-7-3"></span>
$$
p = vi \tag{2.1}
$$

de donde podemos obtener la energía

$$
\int_0^t p(t)dt = E \tag{2.2}
$$

Si queremos varias ecuaciones, podemos usar la opción align, a saber:

$$
\alpha = x^2 \tag{2.3}
$$

$$
\beta = x_1 + \cos(\theta) \tag{2.4}
$$

$$
y = \frac{\partial f}{\partial x} \tag{2.5}
$$

Las matrices y vectores pueden ser generadores de forma intuitiva

$$
A = \left(\begin{array}{ccc} 1 & 2 & 3 \\ 4 & 5 & 6 \end{array}\right) \tag{2.6}
$$

Las referencias bibliográficas se usan de la siguiente forma [\[Fortescue, 1918\]](#page-14-0). Se recomienda tomar las referencias directamente de IEEEexplorer o elsevier usando el formato bibtex. Latex se encargará de ordenarlas. Consideremos una segunda referencia [\[Park, 1929\]](#page-14-1).

#### <span id="page-8-0"></span>**2.2 Ejemplos matematicos ´**

Consideremos el siguiente teorema:

**Teorema 2.1** (Pitagoras)**.** *Si en un triangulo rect ´ angulo hay catetos de longitud ´* a ∈ R *y* b ∈ R*, y la medida de la hipotenusa es* c ∈ R*, entonces se cumple la siguiente relacion: ´*

$$
a^2 + b^2 = c^2 \tag{2.7}
$$

*Demostracion. ´* Trivial

 $\Box$ 

# <span id="page-9-0"></span>**Resultados**

### <span id="page-9-1"></span>**3.1 Parametros del sistema ´**

Los parametros del sistema se muestran en la tabla [3.1.](#page-9-2) Recordar que se usa minuscula para referenciar tablas y figuras en español, por ejemplo, en la figura X. Si el documento es en inglés, entonces se usa mayuscula inicial, por ejemplo: *in Figure X*.

<span id="page-9-2"></span>Tabla 3.1: Ejemplo de tabla Parámetro Valor Resistencia | 30 Voltaje 15

Los resultados se muestran en la figura [3.1](#page-9-3)

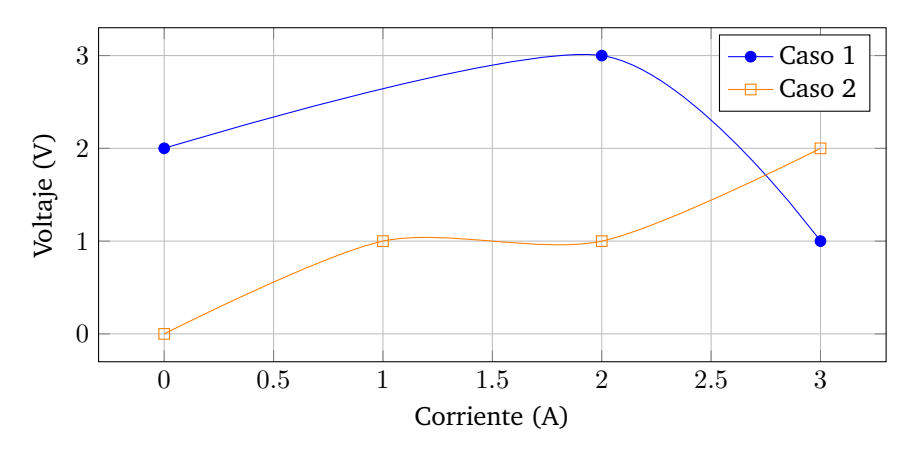

<span id="page-9-3"></span>Figura 3.1: Otra forma de mostrar resultados es usando pgfplots.

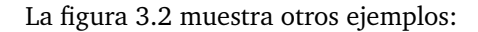

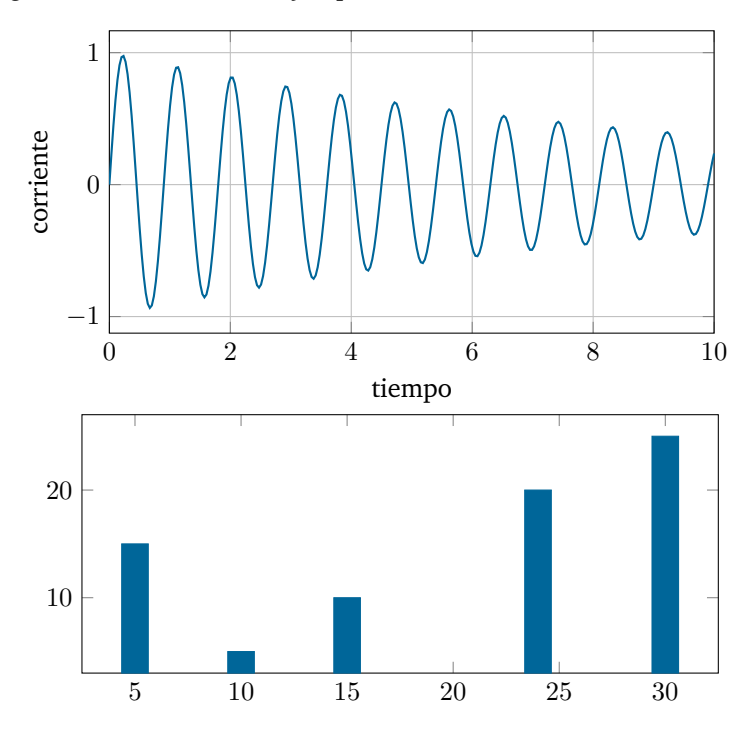

Figura 3.2: Ejemplo de varios figuras: a) grafica de una ecuación, b) grafico de barras

<span id="page-10-0"></span>El gráfico de una función en tres dimensiones se muestra en la figura [3.3.](#page-10-1)

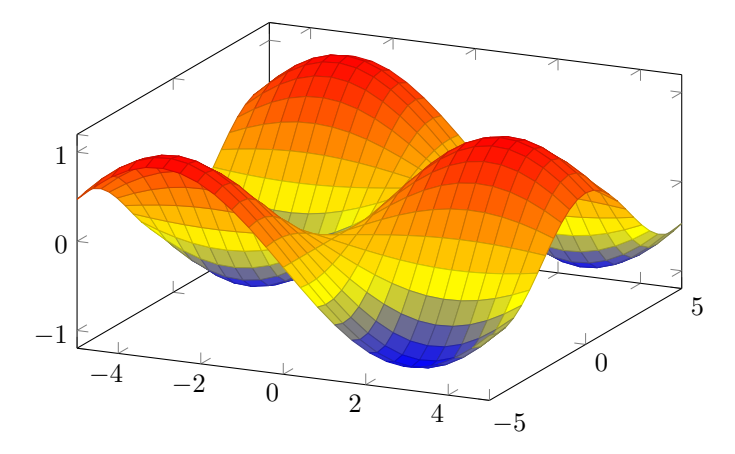

<span id="page-10-1"></span>Figura 3.3: Ejemplo figura 3D

Tambien podemos usar la libreria Tikz para hacer gráficos como se muestra

en la figura [3.4](#page-11-0)

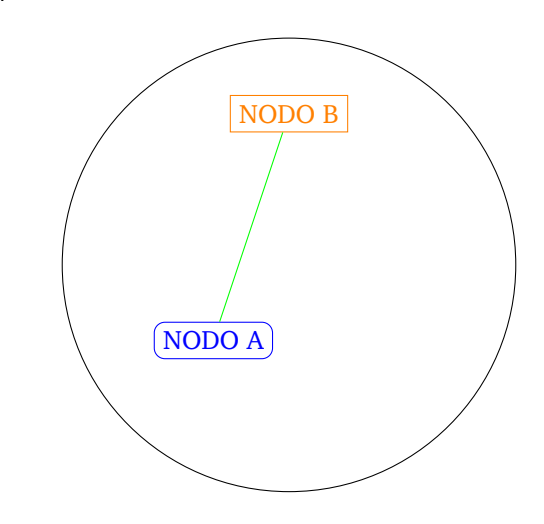

<span id="page-11-0"></span>Figura 3.4: Ejemplo del uso de Tikz

Otra librería muy útil es circuitikz. La figura [3.5](#page-11-1) muestra un ejemplo de un circuito graficado con esta librería.

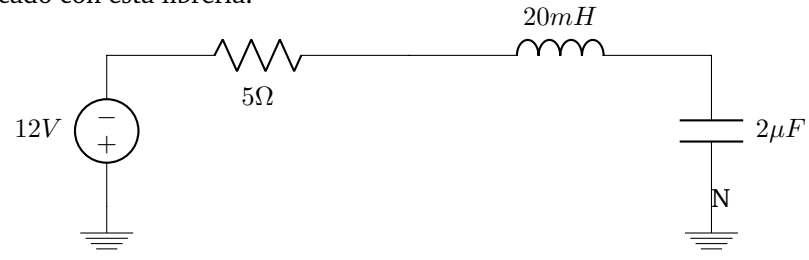

<span id="page-11-1"></span>Figura 3.5: Ejemplo del uso de la libreria circuitikz

# <span id="page-12-0"></span>**Conclusiones**

- La calidad de una tesis no se mide por el número de páginas. Es preferible una tesis de 30 páginas bien escritas que un documento de 200 páginas escrito sin cuidado.
- Latex es solo una herramienta que facilita la escritura de la tesis. Esta herramienta se puede complementar con otras como draw.io o Mendeley.
- Haga una busqueda del caracter (?). Cuando una ecuación o una referencia está mal entonces aparecerá este caracter en vez del número correspondiente.
- Guardar las figuras en formatos vectorizados, por ejemplo pdf.

### <span id="page-13-0"></span>**Apendice A ´**

# **Codigo fuente ´**

En los apendices se puede incluir detalles adicionales que permitan reproducir su investigación. Por ejemplo, un código fuente:

```
\overline{a}import numpy as np
import matplotlib . pyplot as gr
def R( t ) :
    r = 10*np \cdot sin(np \cdot tan(6*np \cdot sin(4*t)))re turn r ;
t = 200*[0];y = 200*[0];Cp = 200*[0];L = 200*[0];beta = 0;
for k in range(200):
    t [ k ] = k*30/200;y[k] = R(t[k]);
    L[k] = k*10/200+1;lambdai = 1/(1/(L[k]+0.02*beta)-0.003/(beta**3+1));Cp[k] = np \cdot sin(k);gr. figure ()
gr. plot(t, y)gr. grid()gr.figure()
gr. plot (L, Cp)gr. grid()\overline{\phantom{a}}
```
# **Bibliograf´ ıa**

- <span id="page-14-0"></span>[Fortescue, 1918] Fortescue, C. L. (1918). Method of symmetrical co-ordinates applied to the solution of polyphase networks. *Transactions of the American Institute of Electrical Engineers*, XXXVII(2):1027–1140.
- <span id="page-14-1"></span>[Park, 1929] Park, R. H. (1929). Two-reaction theory of synchronous machines generalized method of analysis-part i. *Transactions of the American Institute of Electrical Engineers*, 48(3):716–727.